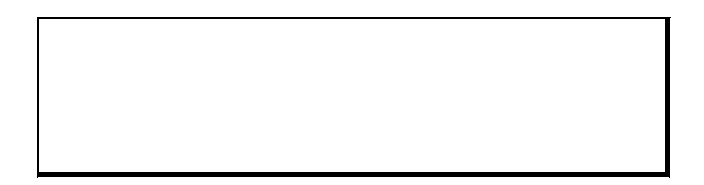

2004.09.01

 $\sim$  1.4  $\sim$  1.4  $\sim$ 

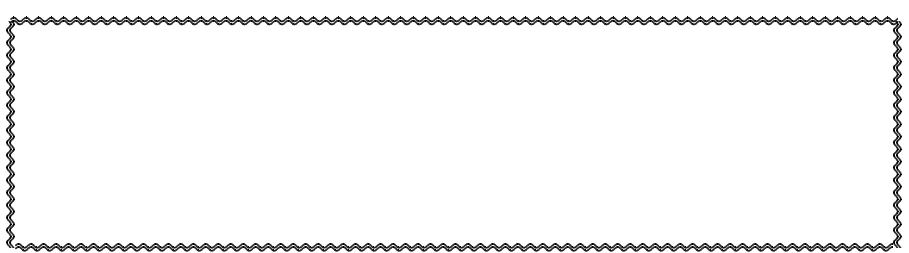

(TB00-0736)

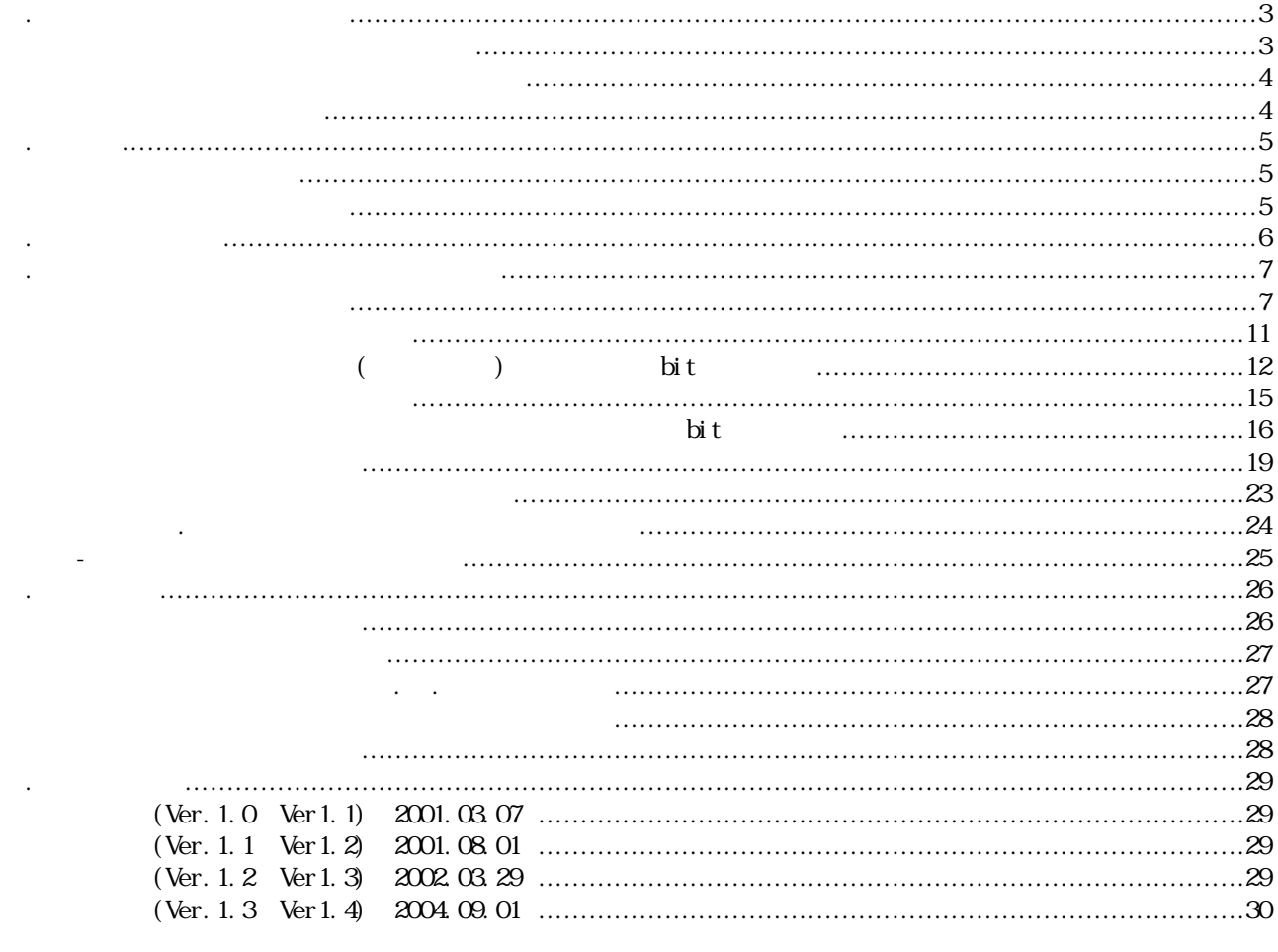

 $\blacklozenge$ 

358-0011 1304-5 TEL 04-2964-3677 FAX 04-2964-3322  $E$ -mail

詳細は、「6. 改版履歴」を御覧ください。

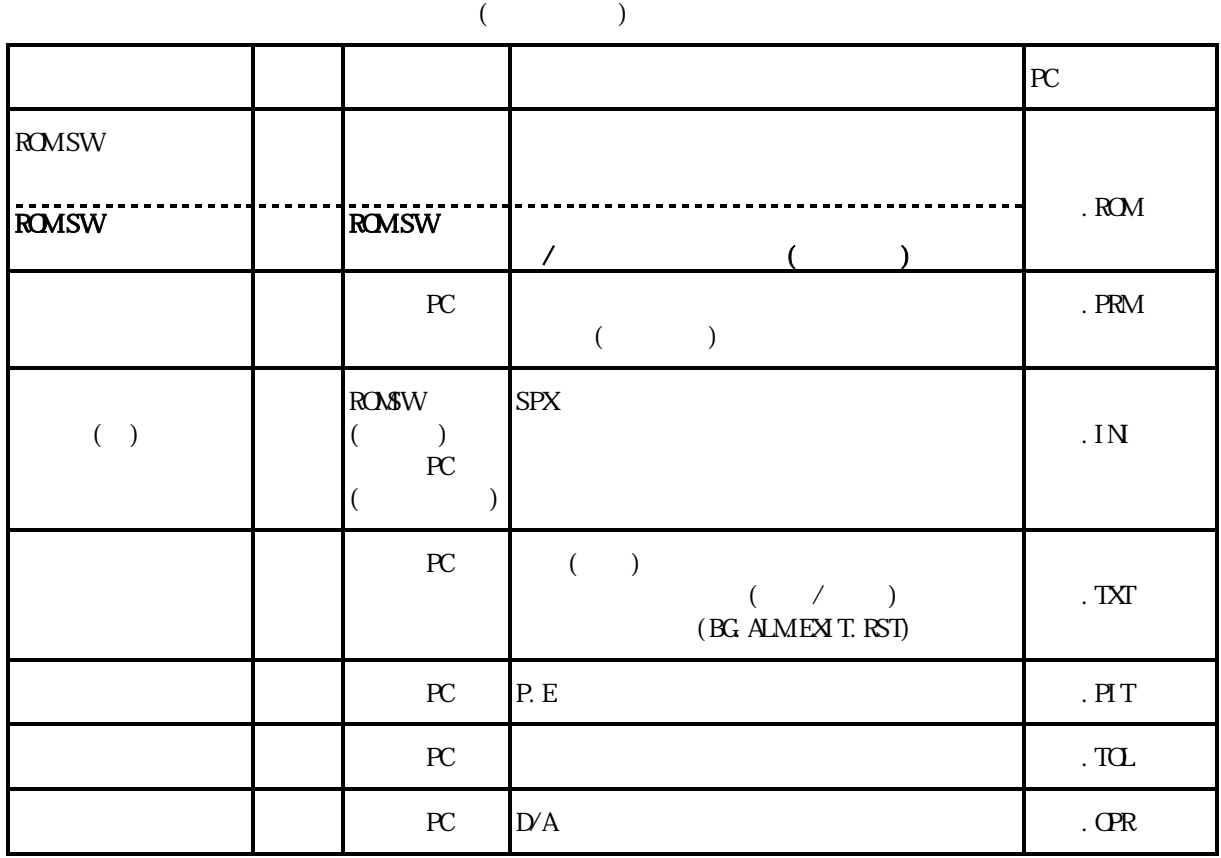

 $\begin{pmatrix} \cdots \end{pmatrix}$ 

◆1.2,1.3,1.4

1.SPXシリーズのパラメタル

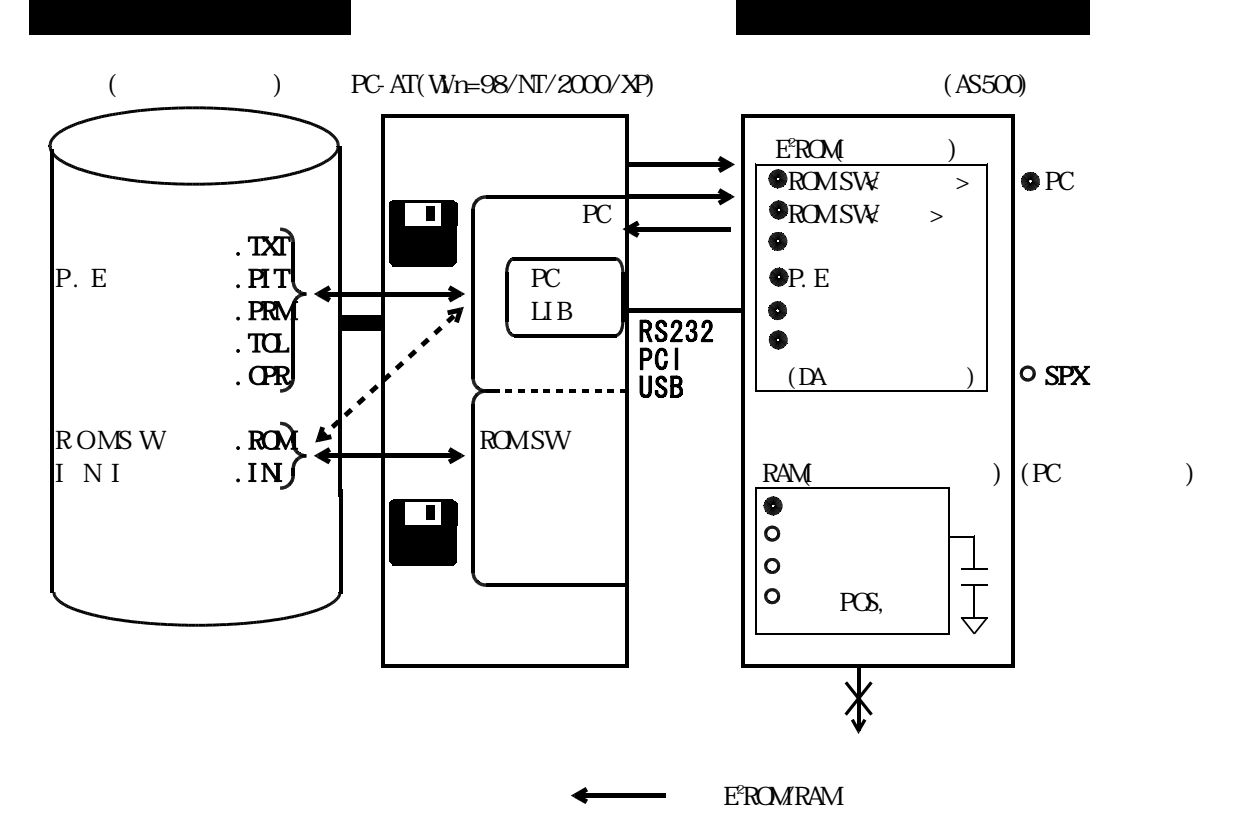

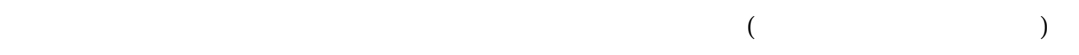

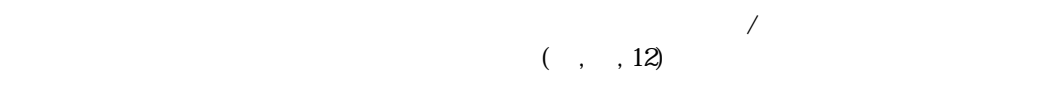

# ON ONSWM

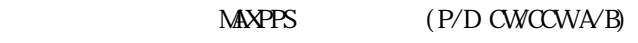

 $/$  A  $/B$ 

### ◆1.2、1.4

- a. ユーザ各位は、SPXの購入後必ずこのマニュアルをもとにROM SWパラメタを設定 b.  $\sim$  (TBOO-0736)
- c. ROM SW( .PRM) SW( .IN)
	- indows /  $4.0SP3$  / /
	- $\mathsf{x}$
- 

d. The contract of the contract of the contract of the contract of the contract of

- $\overline{2}$
- (1)  $(1)$

#### $(TB00-0736)$

# (TB00-0736)

◆1.3  $($ 

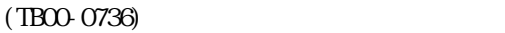

 $(TB00-0736)$ 

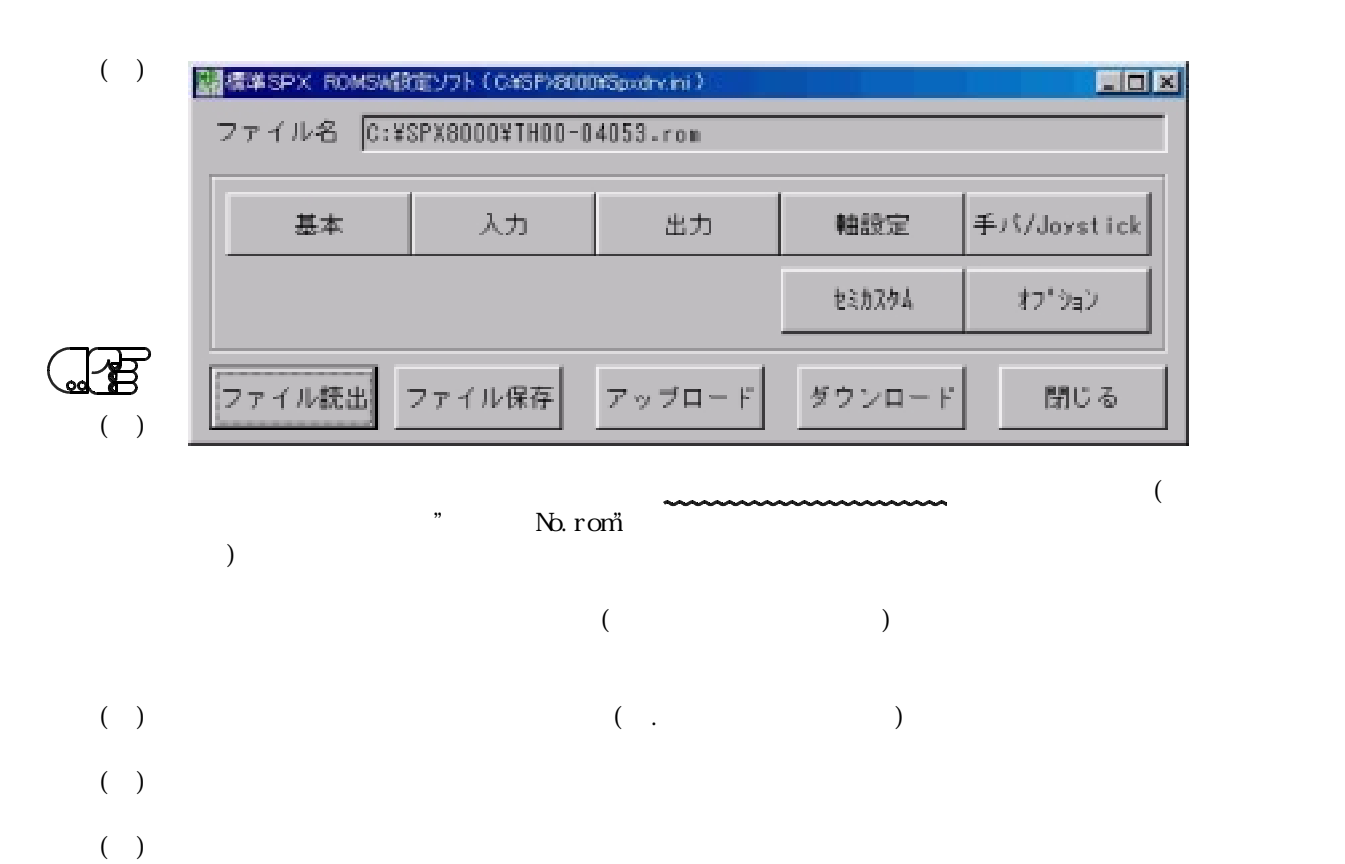

 $\mathcal{N}$ 

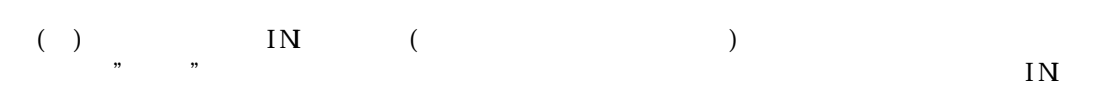

IN

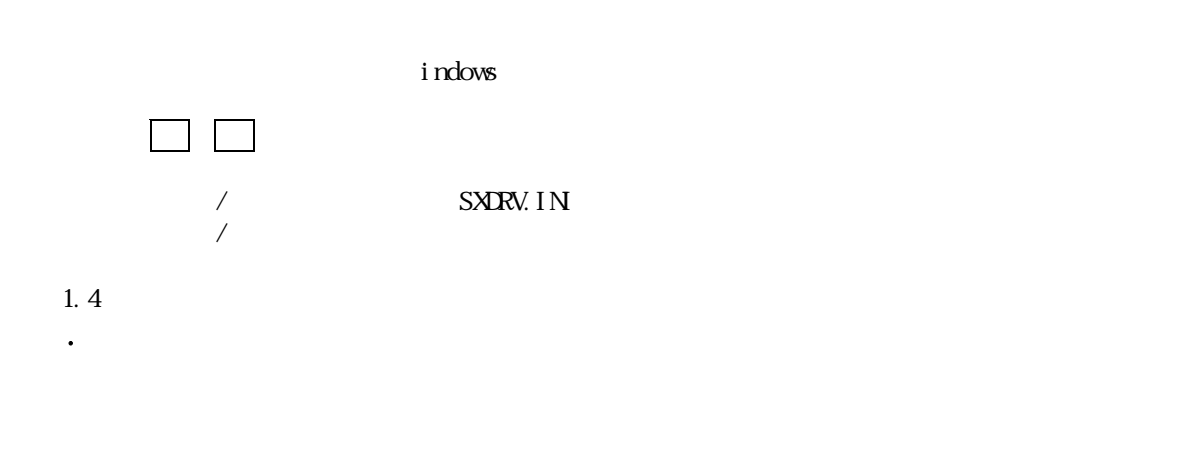

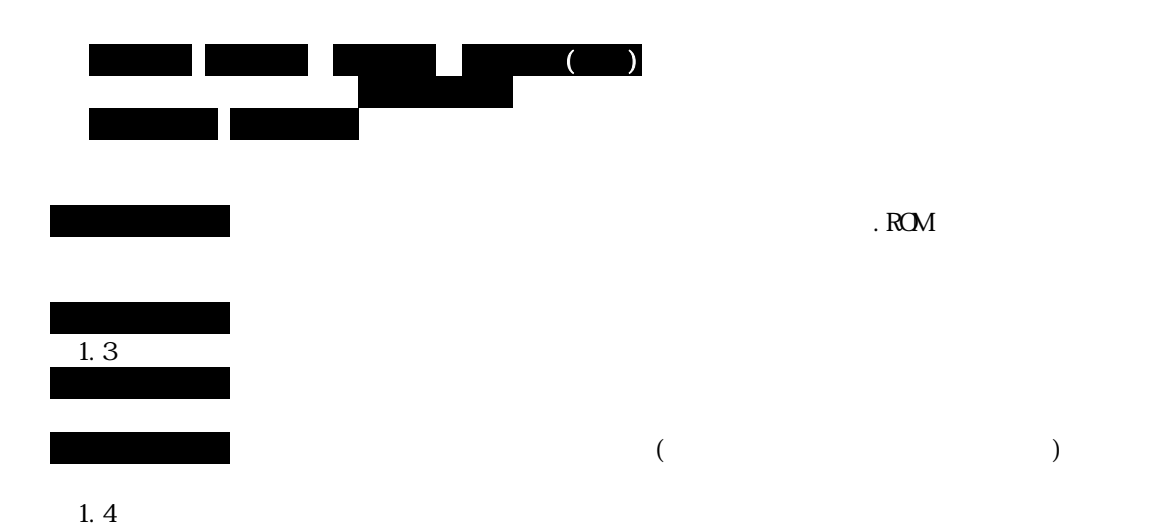

TB00-0738-6

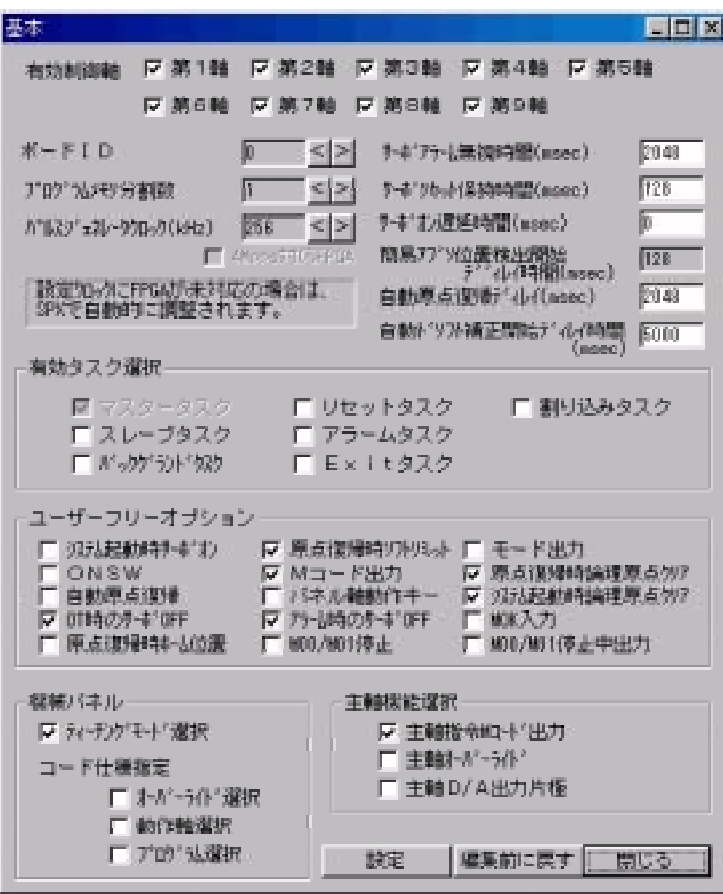

4.各画面とROM SW パラメタの内容

◆1.4

 $\ddotsc$ 

①.有効制御軸 【第1軸~第9軸有効】

◆1.2、1.4 ③ 【1】 .プログラム分割数

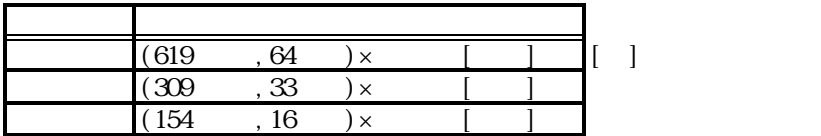

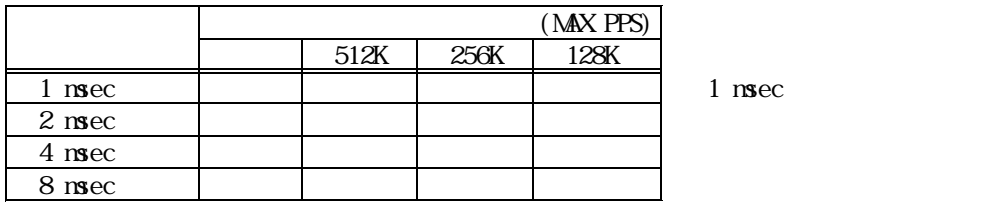

 $\left(\begin{array}{cc}\right)&\xrightarrow{\hspace{1.5cm}}&\xrightarrow{\hspace{1.5cm}}&\$ (TB00-0736)  $($   $)$ <br>3-5-2

○ *■ 2556 mm = 2566 mm = 2566 mm = 2566* mm = 2566 mm = 2566 mm = 2566 mm = 2566 mm = 2566 mm = 2566 mm = 2566

◆1.4

. MPPS FPGA MPPS

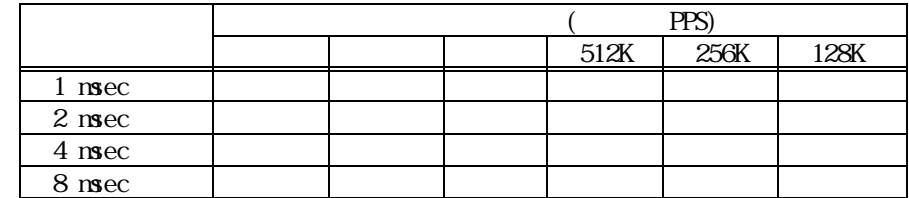

 $($ **nsec)**  $2048$  $($  $\cos(128)$ 

 $\cos(0.0000)$  .  $($ 

 $(msec)$  128

dec 2048  $($  )  $\mathbb{R}$ 

.  $(msec)$ 

 $\rightarrow$ (TB00-0736)

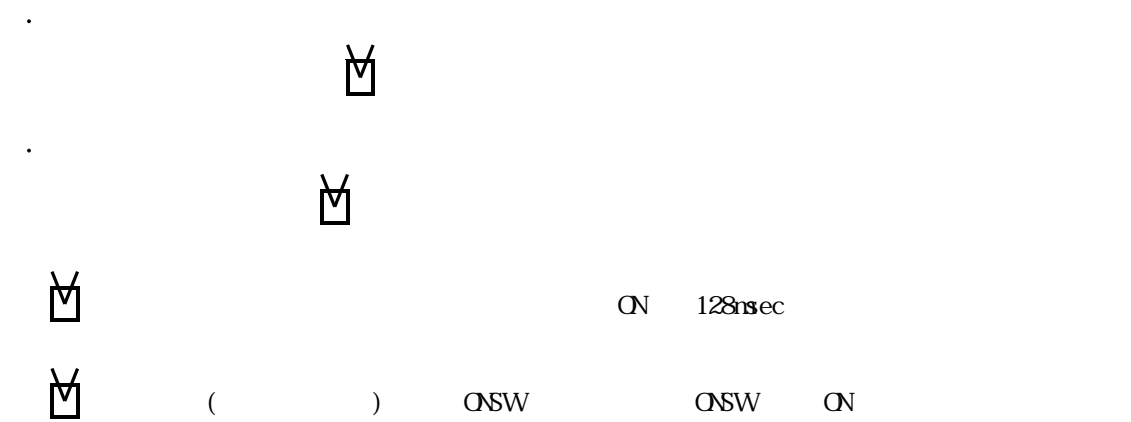

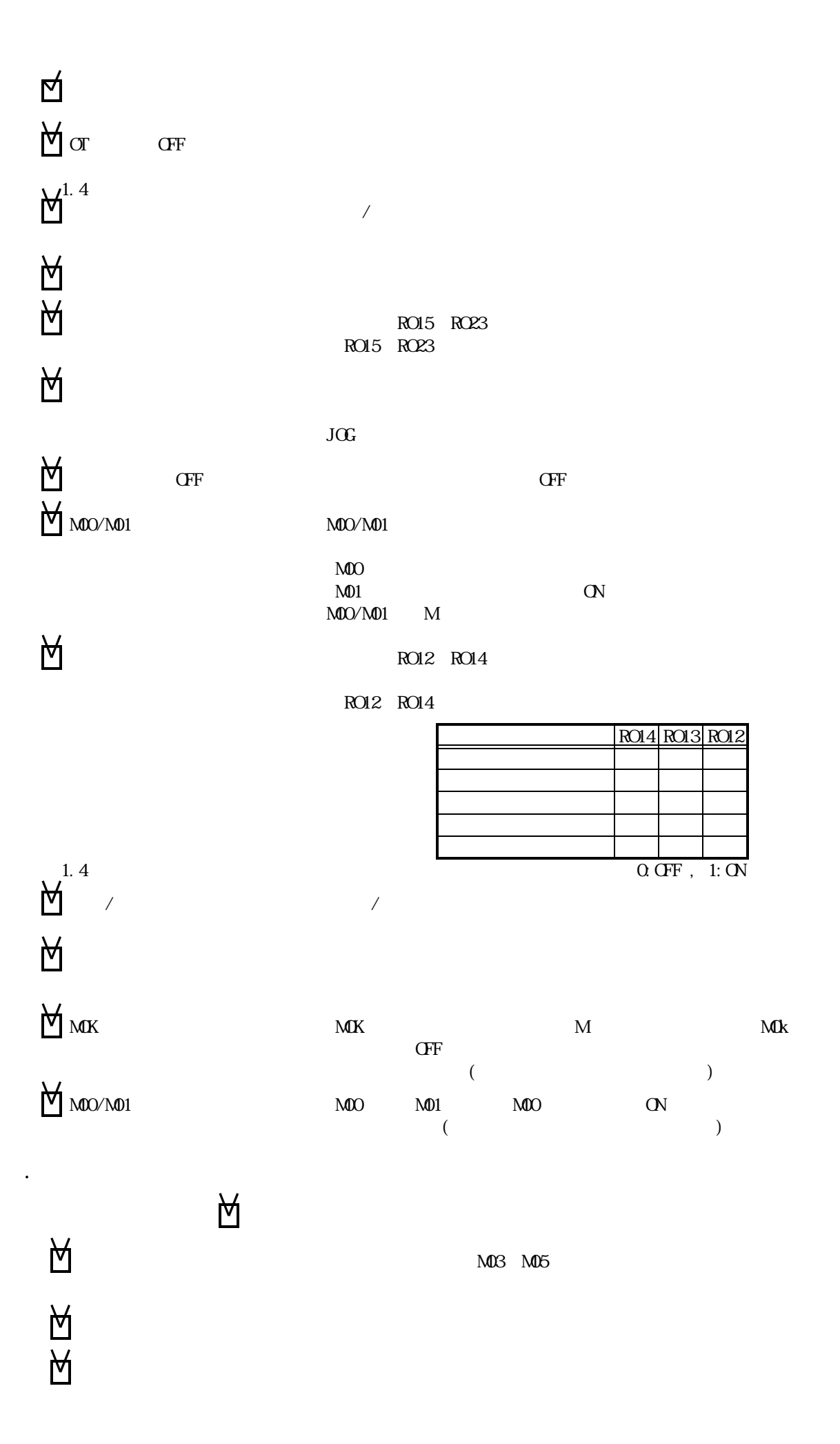

TB00-0738-9

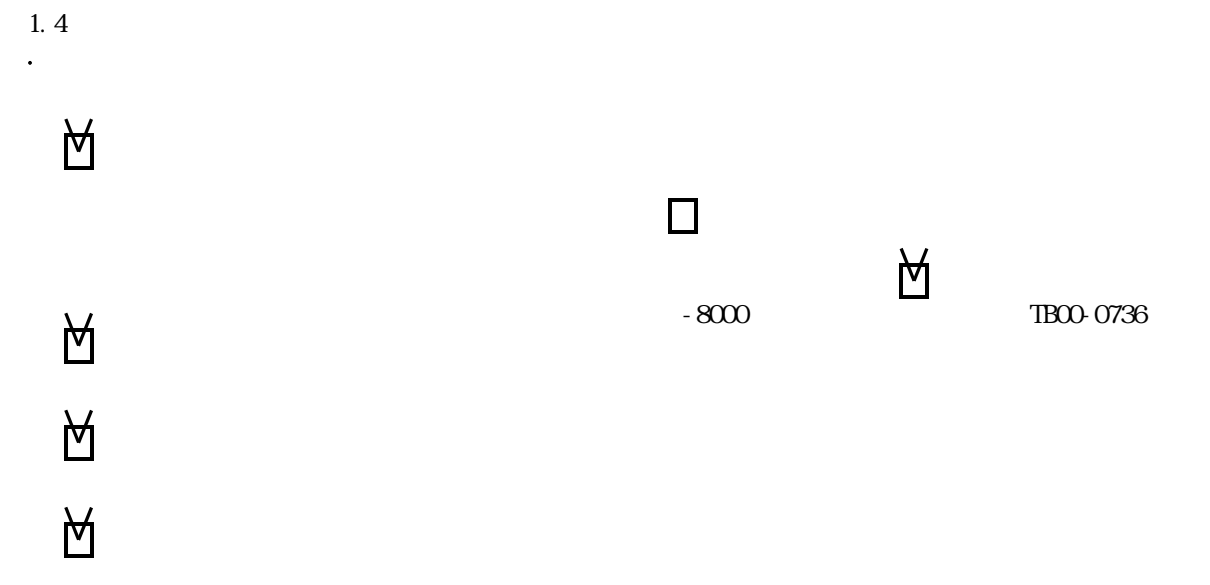

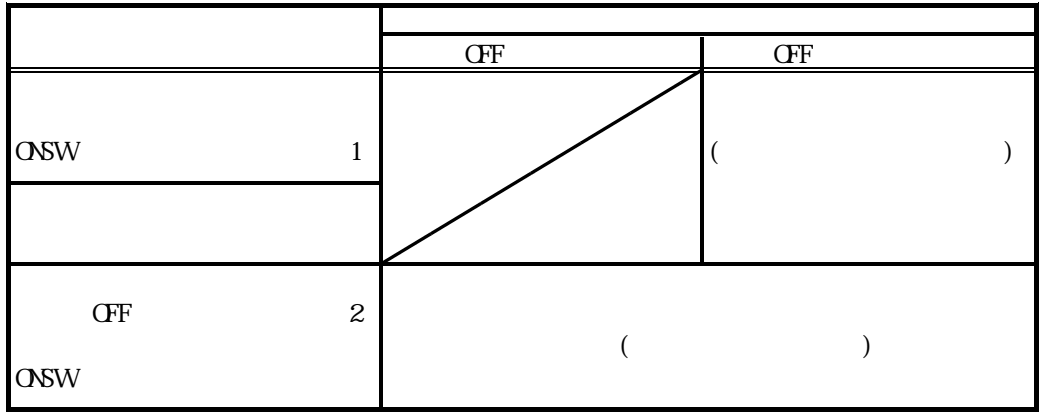

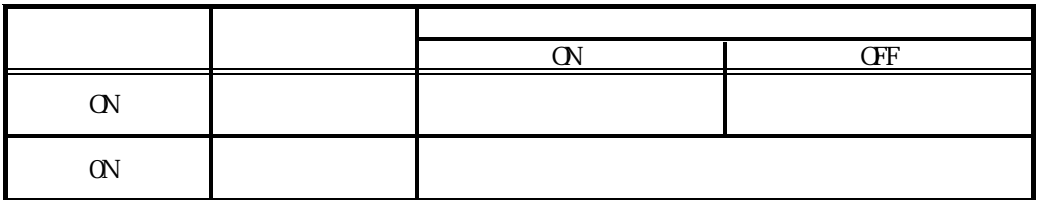

(  $\pm$  )

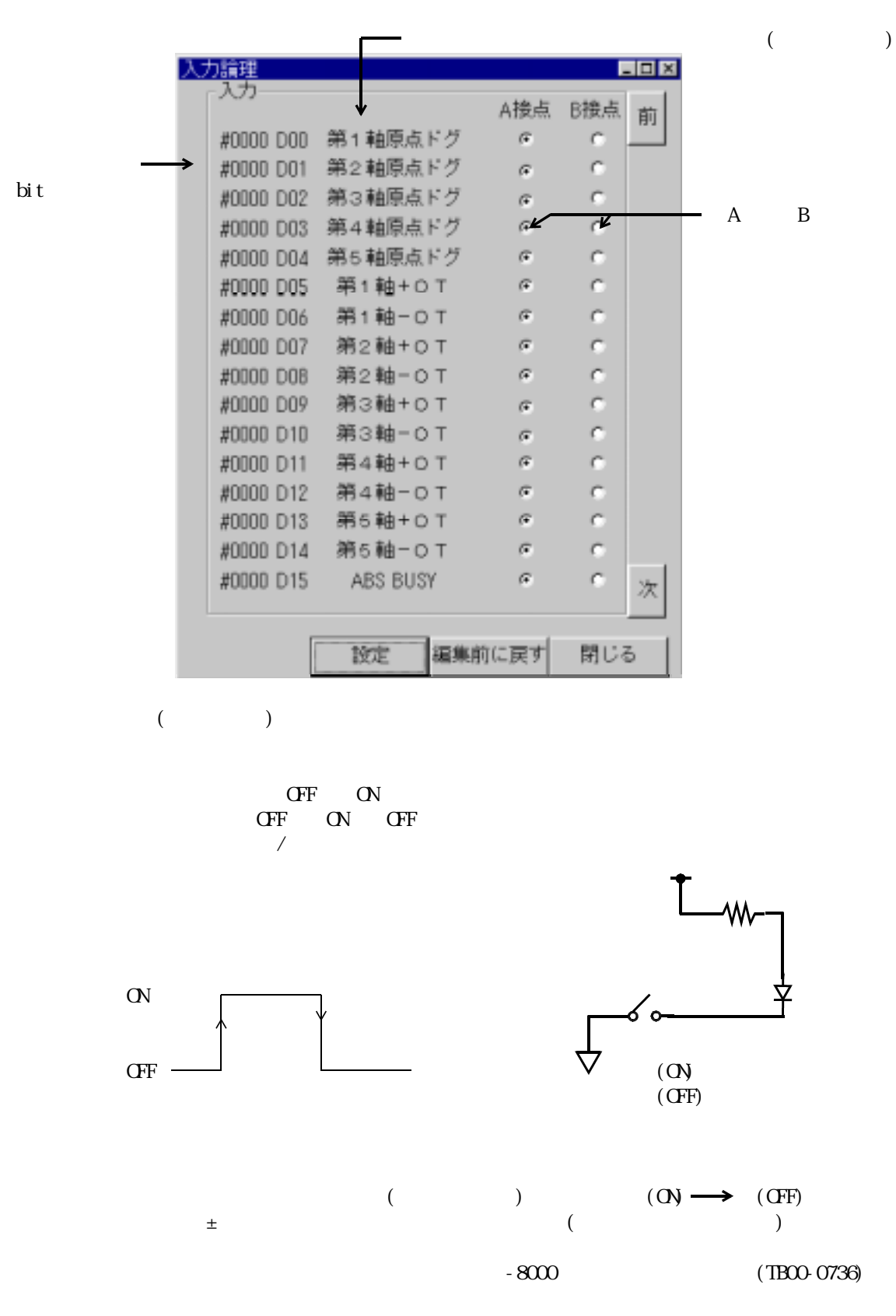

◆1.4

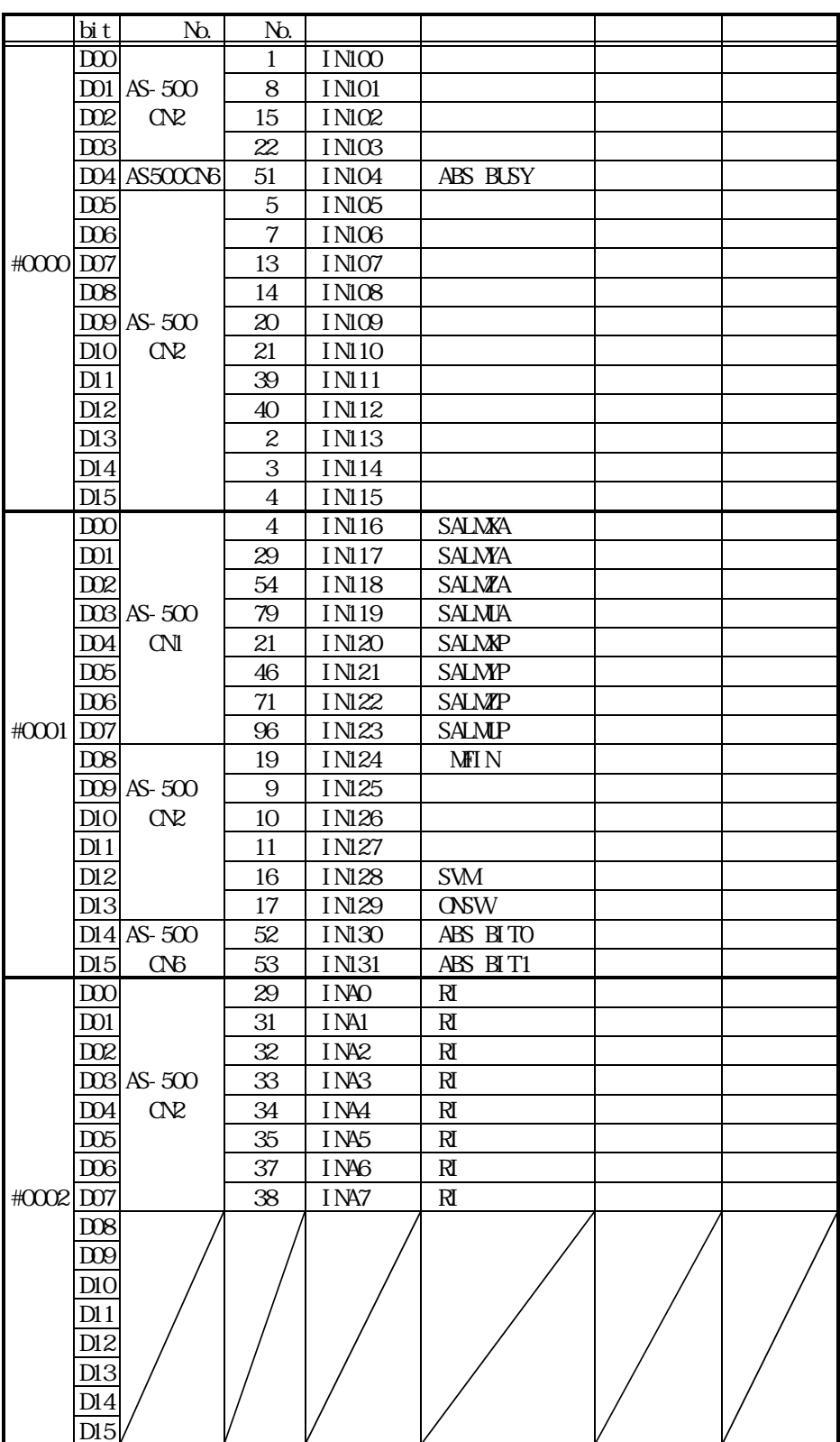

 $\begin{tabular}{ll} \textbf{QCSE} & \textbf{O}\text{EN}: \\ \textbf{O}\text{EN}: & \textbf{C}\text{LOSE}: \\ \end{tabular}$  $OPEN$  :

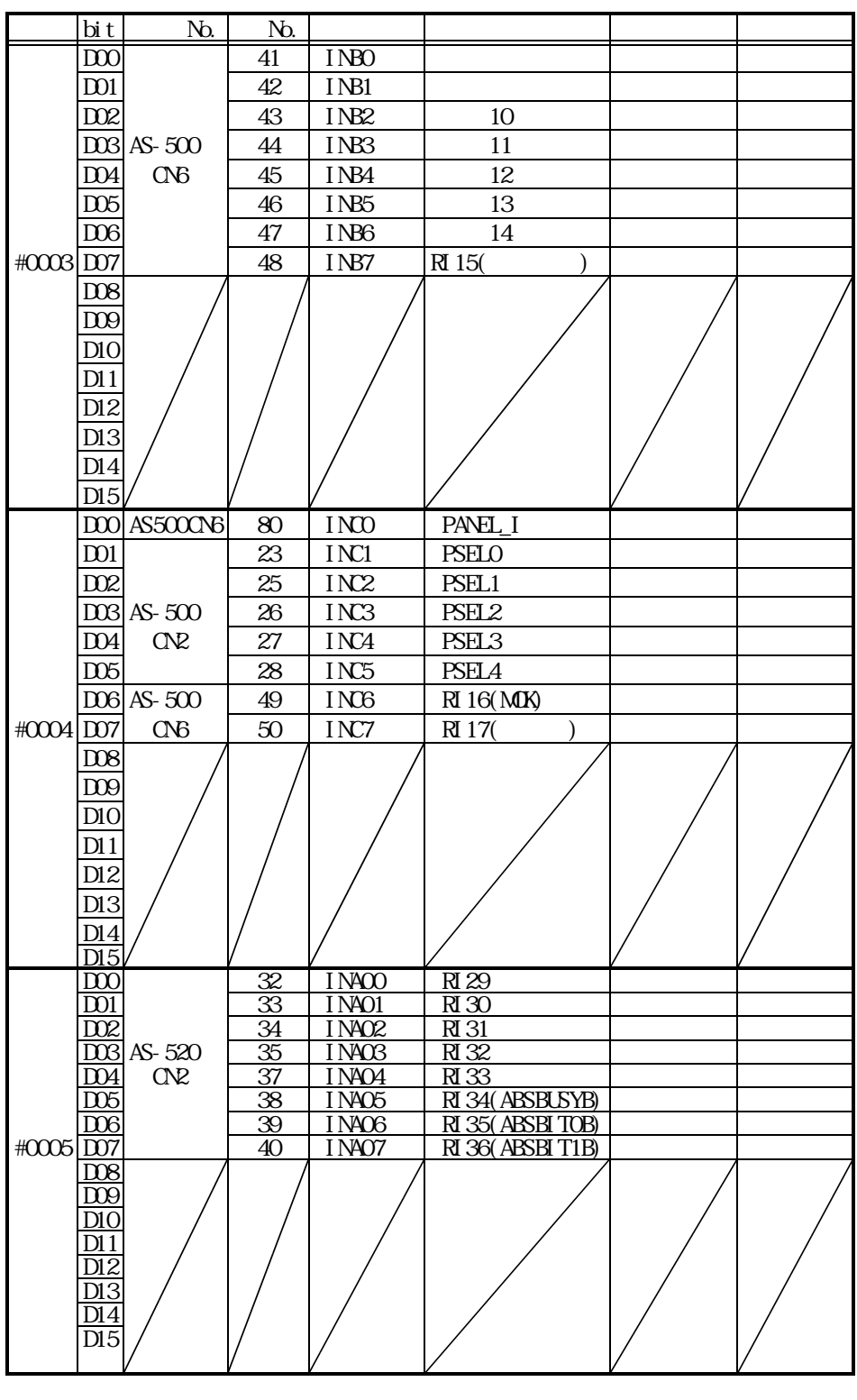

 $\text{CDEF}}$ :<br>  $\text{OPEN}:$ <br>  $\text{CDEF}}$ :  $OPEN$  :

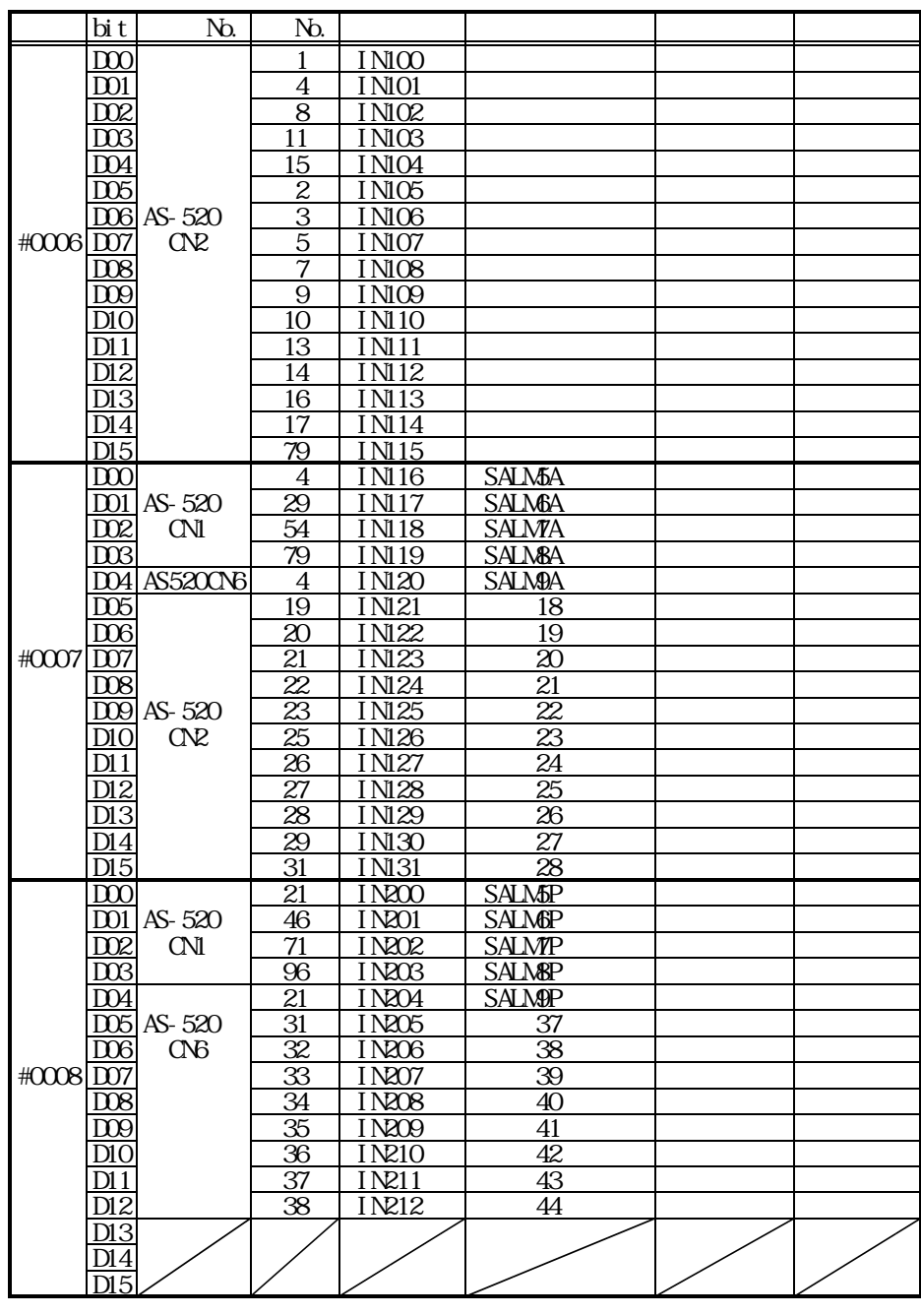

 $C\!L\!O\!E$ :  $C\!PEN$ :  $\Omega$ DEN :  $\Omega$ 

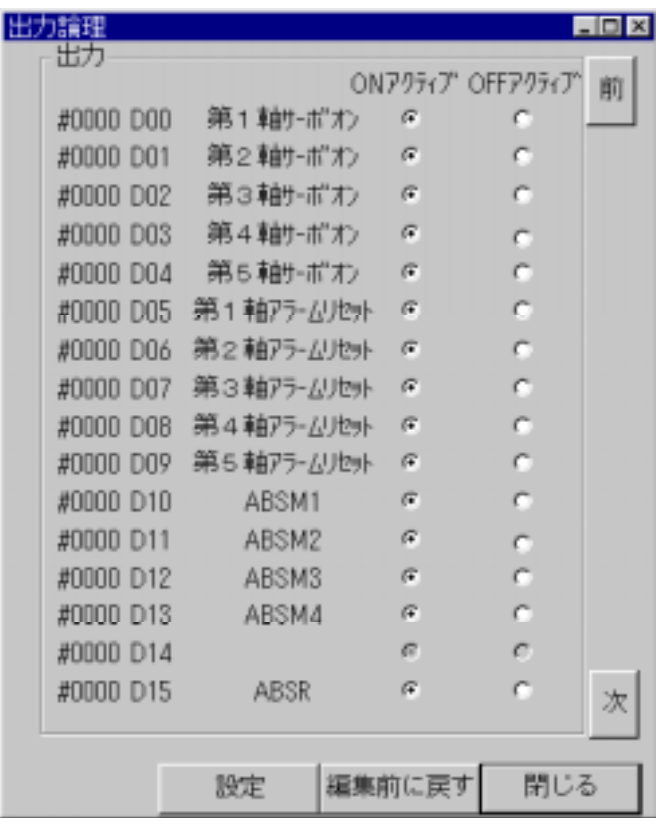

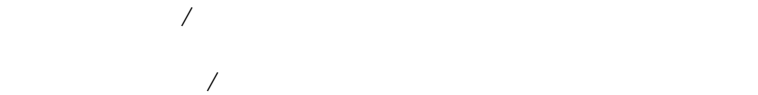

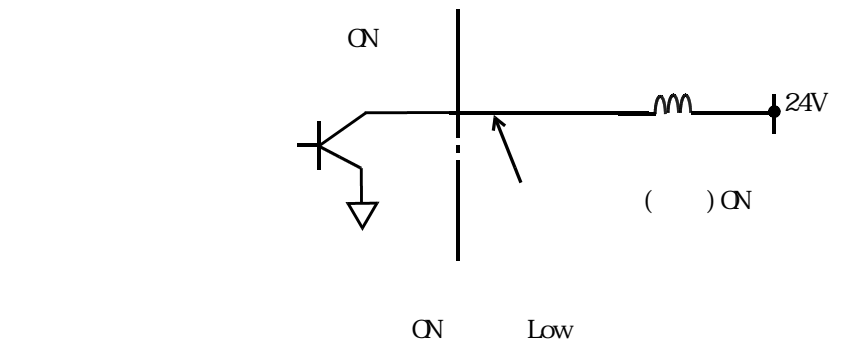

( )  $\qquad \qquad \text{or} \qquad \qquad \text{or} \qquad \qquad \text{or} \qquad \text{or} \qquad \text{or$ 

(TB00-0736)

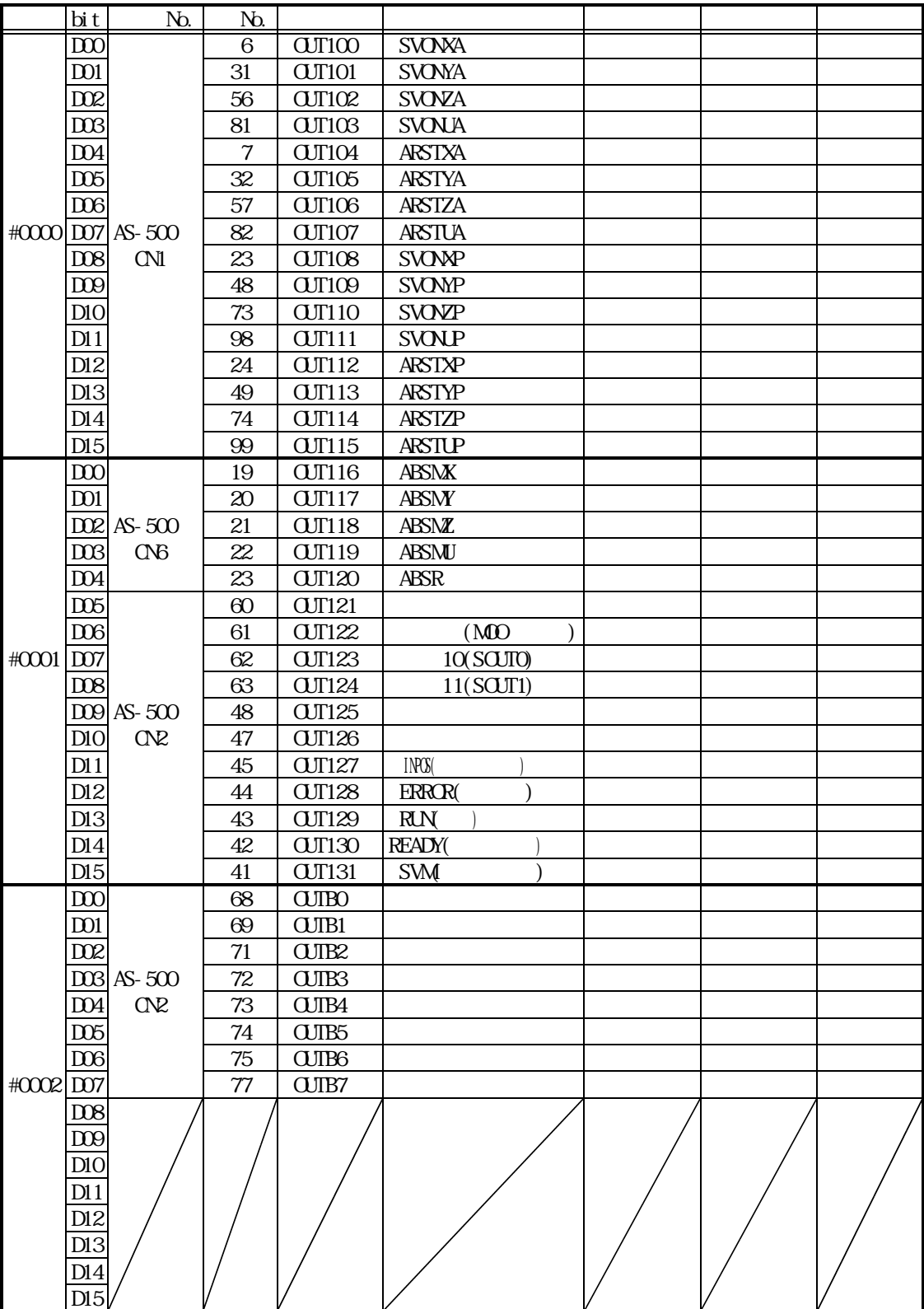

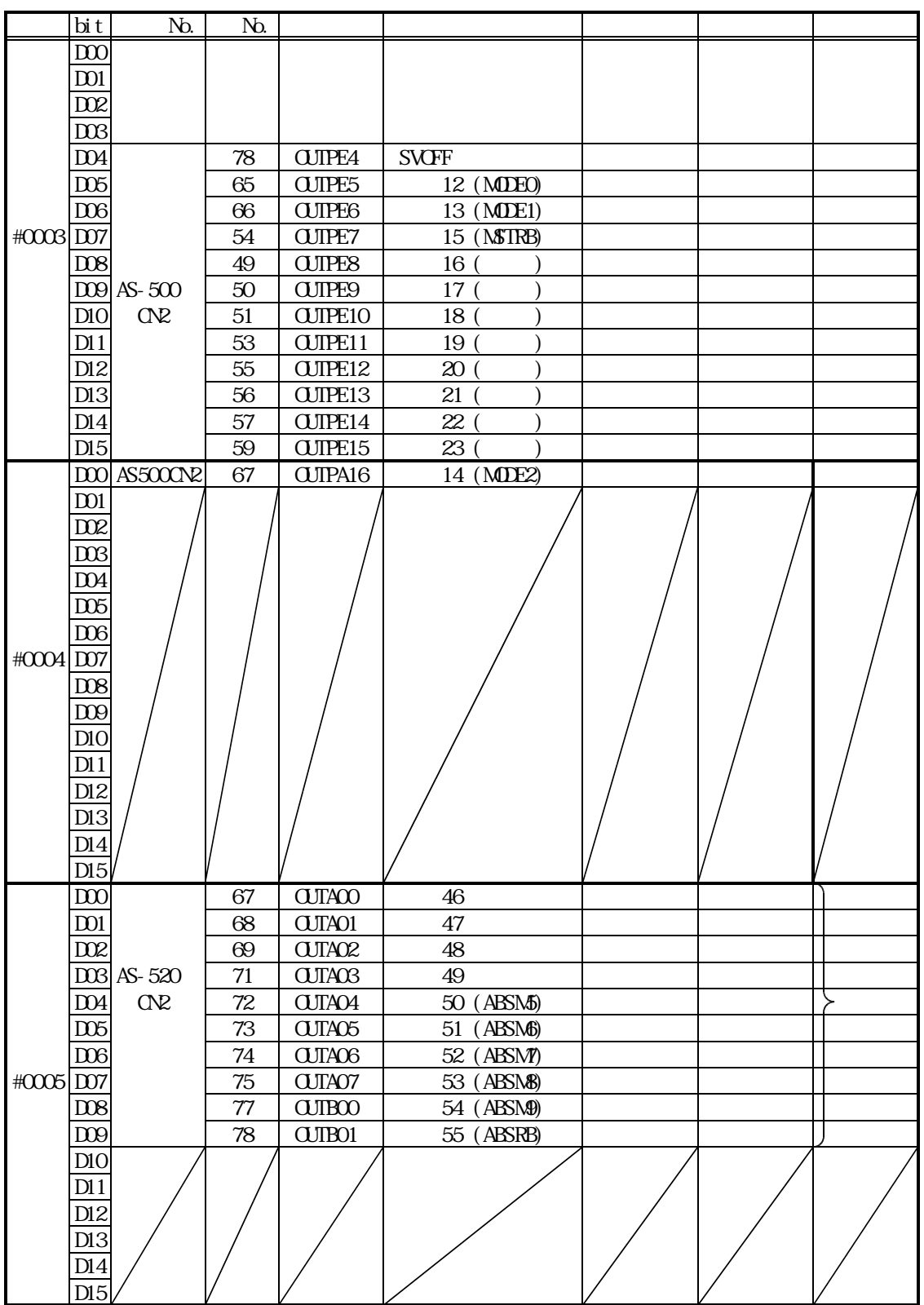

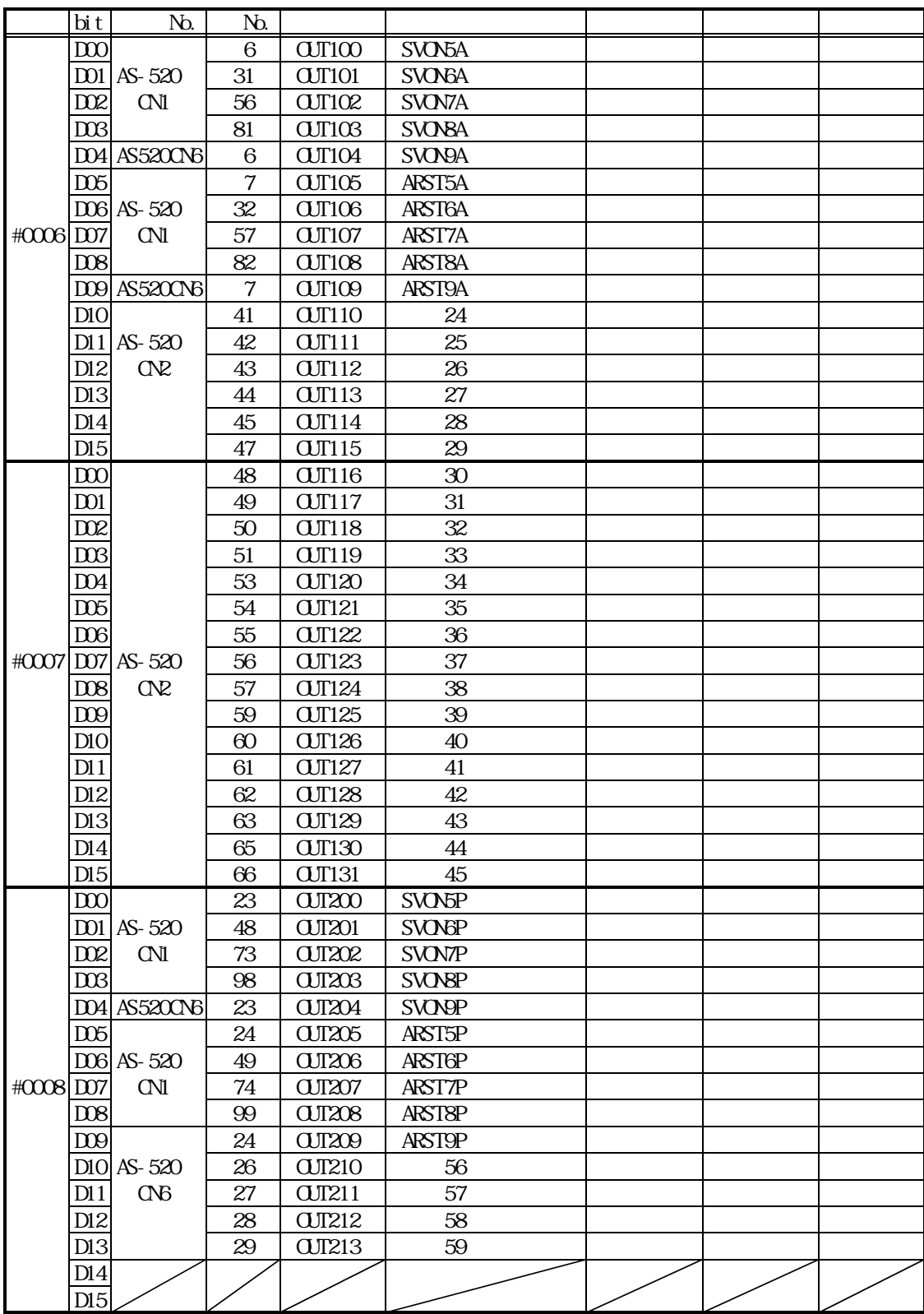

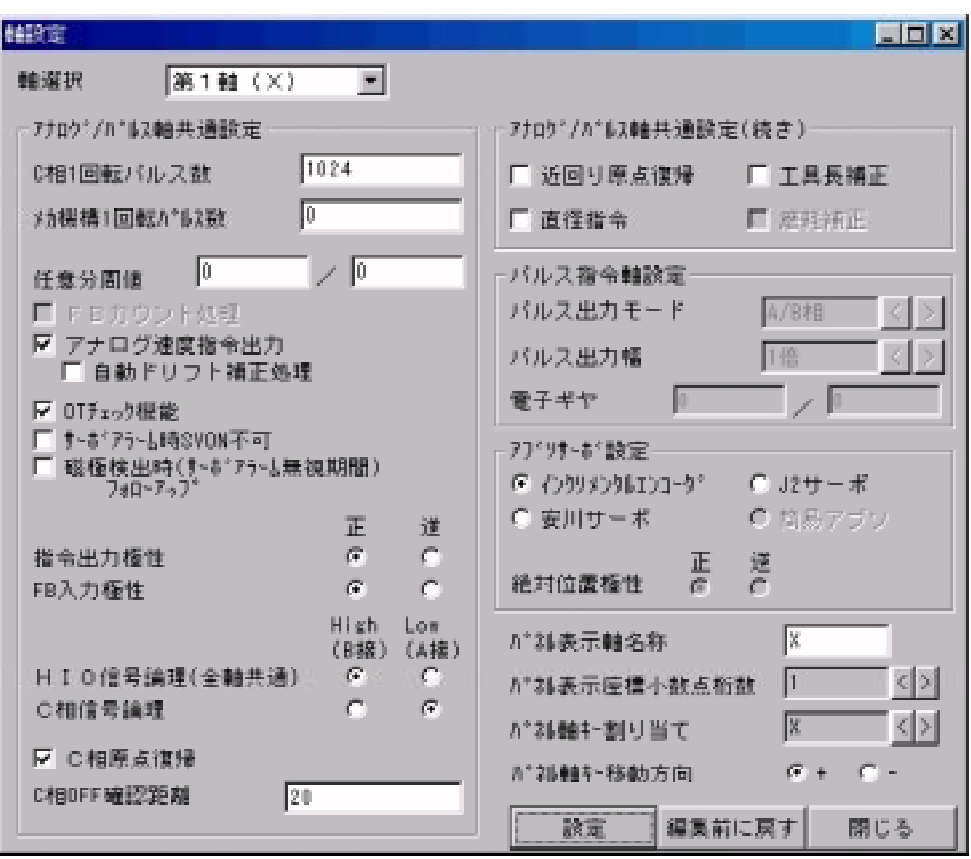

 $($ 

 $($   $)$ 

 $\mathbb{R}^n$ 

1024

 $\overline{\phantom{a}}$ 

 $\ddotsc{0}$ 

0~32767

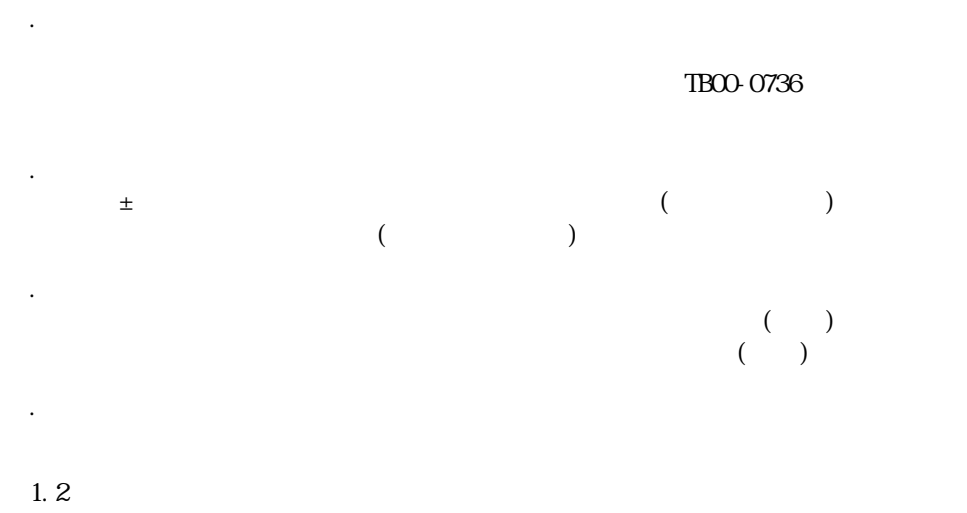

⑩.指令出力極性【正】

⑤.アナログ速度指令出力【有効】

⑪.FB入力極性【正】

 $F. B.$  $\mathbf{F}.\mathbf{B}$ 

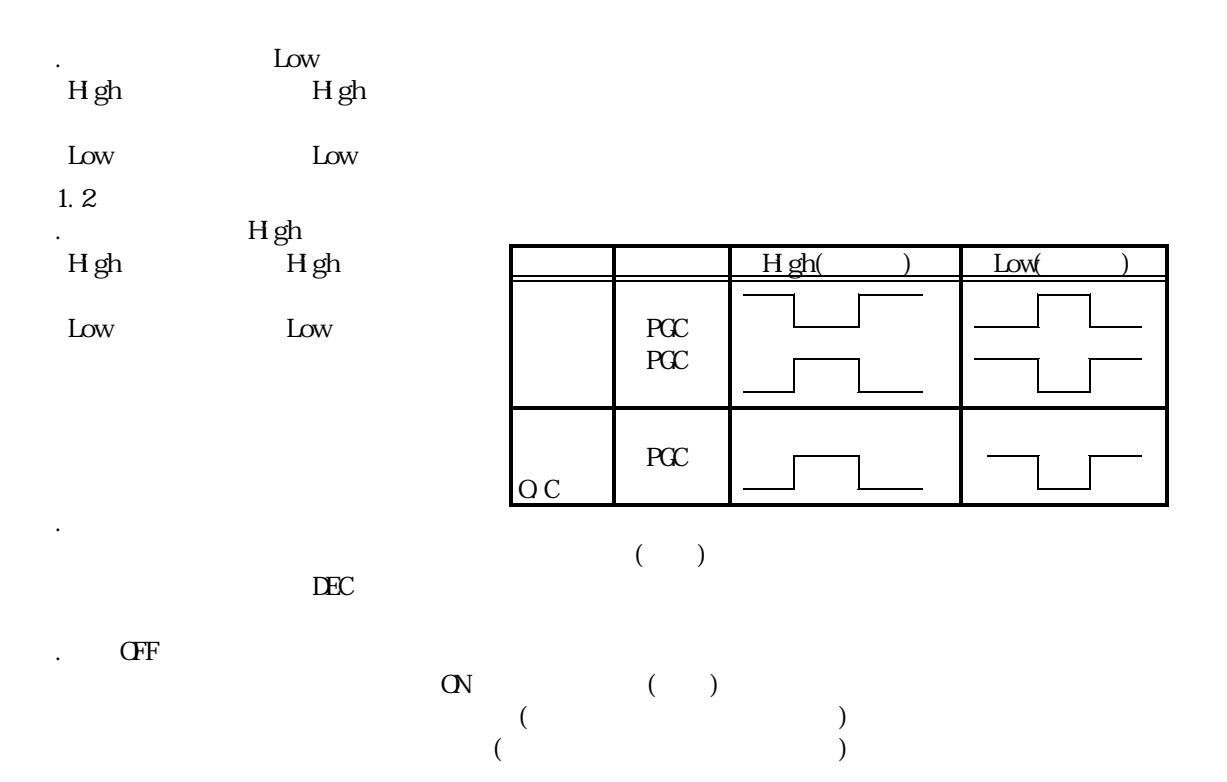

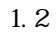

○ <sub>は</sub>回り原点では、  $($ 

# $(TBOO 0737)$

 $\mathbb{Z}^2$ 

 $\frac{1}{\sqrt{2}}$  $($ 無効:通常は無効の設定です。 例:X軸を直径指令とし、動作プログラム中で以下のような記述をした場合  $\ddot{\phantom{0}}$ 

 $100$ ⑲.摩耗補正【無効】

# $(TB00-0737)$

 $(2)$  $\cdot$  ( )  $A/B$ 

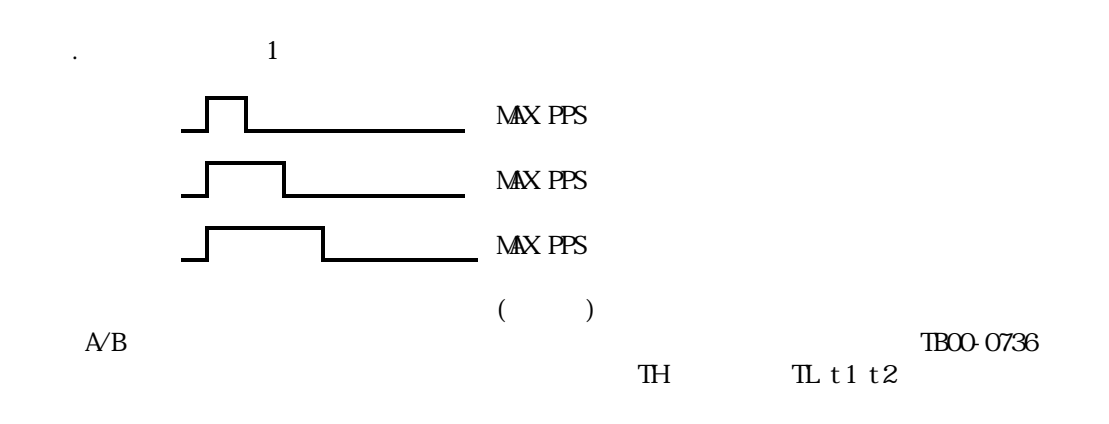

.  $O/O$ 

0 32767

# ( )  $\therefore$ ①.アブソサーボの選択【インクリメンタルエンコーダ】

アブソを選択して下さい。(イクリメンタル 指定の場合、アブソPG付きでもインクレ PGとして動作します。) ◆1.3,1.4

# $($ )  $)$

 $\mathcal{O}(\mathcal{O}(\mathcal{O}^{\mathcal{O}}))$ 

◆1.2  $\mathcal{O}(\mathcal{A})$ 

. As a set of the contract of the  $\mathbf{1}$ ◆1.2  $\mathbb{R}^n$ 

# ROM

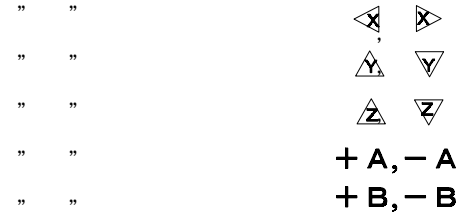

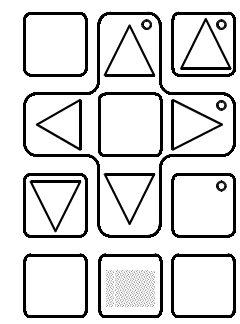

### ROM

- $\mathcal{X}$  +  $\mathcal{X}$  +  $\mathcal{X}$  +  $\mathcal{X}$  +  $\mathcal{X}$  +  $\mathcal{X}$  +  $\mathcal{X}$  +  $\mathcal{X}$  +  $\mathcal{X}$  +  $\mathcal{X}$  +  $\mathcal{X}$  +  $\mathcal{X}$  +  $\mathcal{X}$  +  $\mathcal{X}$  +  $\mathcal{Y}$  +  $\mathcal{Y}$  +  $\mathcal{Y}$  +  $\mathcal{Y}$  +  $\mathcal{Y}$  +  $\mathcal{Y}$  +
- "Y" +Y、-Y
- $\mathcal{L}$  +z,  $\mathcal{L}$  +z,  $\mathbf{H}$  +U  $\mathbf{H}$  +U  $\mathbf{$

 $\mathcal{A}$ . And  $\mathcal{A}$  are all  $\mathcal{A}$  are all  $\mathcal{A}$  are all  $\mathcal{A}$ 

 $+$ -Y Y 確定 表 示 DO DI キャン セ ル 項 目 -<br>-----|---アラーム 表示 原点設定 -<br>- - - - - - - - -原点復帰 P選択 ▽ リセッ ト

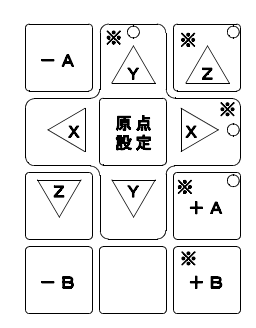

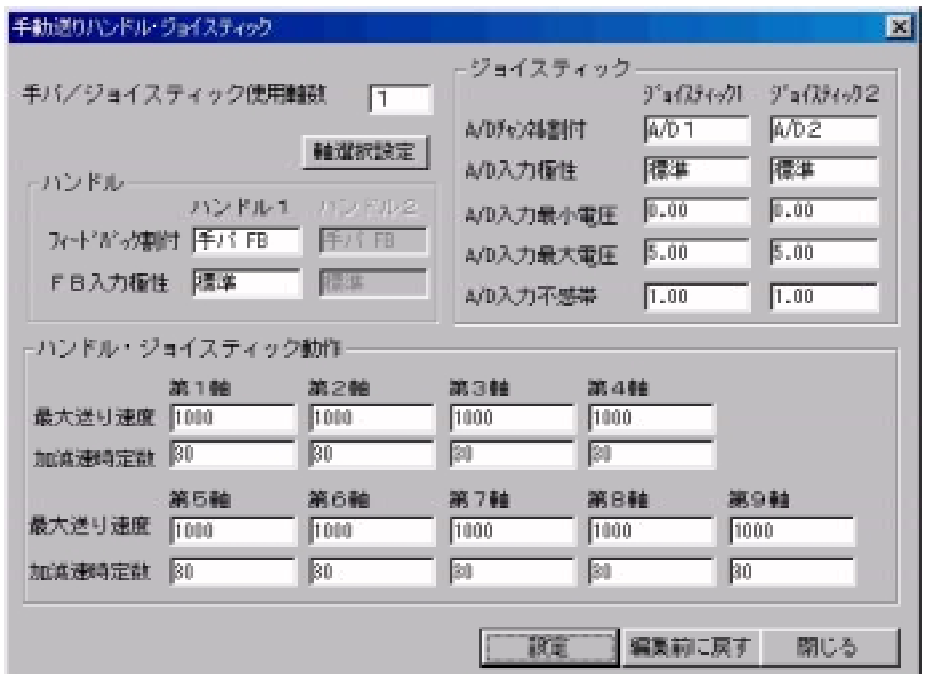

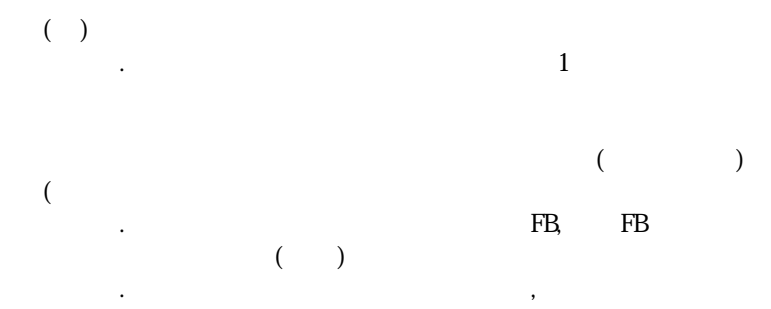

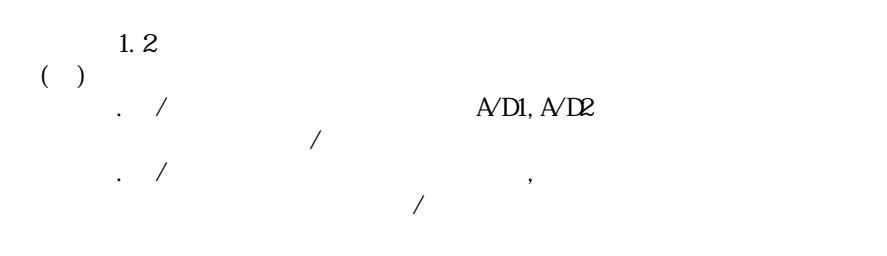

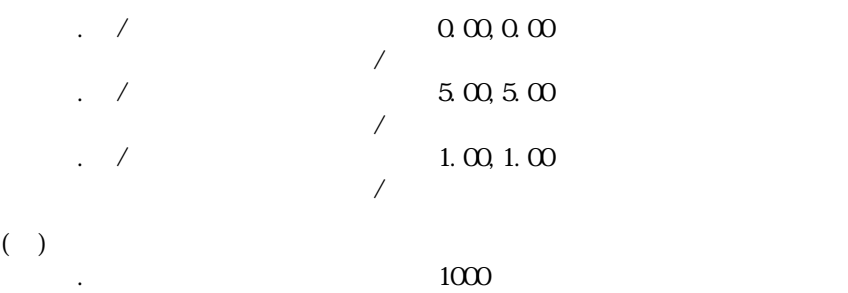

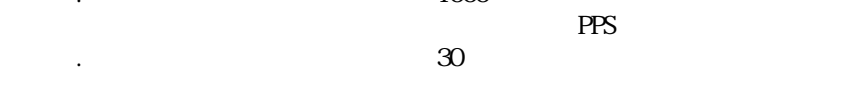

TB00-0736

4-5-1. 手パ/ジョイスティック軸選択画面

|                     | 手パヴァイスティック輪溜状設定 |                                              |                                    |                                |                 |          |                        | $\mathbb{E}$             |
|---------------------|-----------------|----------------------------------------------|------------------------------------|--------------------------------|-----------------|----------|------------------------|--------------------------|
| 精选护服定               |                 |                                              |                                    |                                |                 |          |                        |                          |
|                     | 種別              | 動作體1                                         | 動作體2                               |                                | 精到              | 動作軸口     | 動作軸2                   |                          |
| n                   | 無効              | <b>第1輪 00</b><br>医                           | <b> 第1軸 00</b><br>圖                | $\mathbf{F}$<br>ũ              | Jayatick        | 副第7軸 (R) | ■ 第8軸(2)               | $\overline{ }$           |
|                     | 持持              | 第1軸 00<br>$\blacksquare$                     | 第2軸 M)<br>$\overline{\phantom{a}}$ | $\mathbf{r}$<br>$\overline{u}$ | 手片              | ▼ 第1軸 00 | 第2軸 69<br>$\mathbf{r}$ | ×                        |
| 您                   | Joystick.       | 第3輪(の)<br>$\overline{\phantom{a}}$           | 第4輪(A)<br>星                        | $\overline{\phantom{a}}$<br>10 | Jayatick        | ■第2軸②    | 国 第4軸(A)               | 里                        |
| 宻                   | 持バ              | 第1軸 00<br>$\overline{\mathbf{w}}$            | 国際2軸 (Y)                           | $\overline{\mathbf{r}}$<br>11  | 手パ              | ■第1軸 00  | ■第2軸分                  | $\overline{r}$           |
| 4                   | 手バ              | <b>  原石軸 (B)</b><br>$\overline{\phantom{a}}$ | 第6軸 ©)<br>학                        | $\overline{\mathbf{r}}$<br>12  | #/1             | ■潮魂(田)   | 第6軸(○)<br>三            | $\overline{\phantom{a}}$ |
| Б                   | 手バ              | 第1軸 00<br>$\overline{\mathbf{w}}$            | 第2輪 (Y)<br>害                       | $\overline{\phantom{a}}$<br>13 | 手/ 1            | 国第1軸 00  | 国際端の                   | $\overline{ }$           |
| 酱                   | Joystick.       | 第3輪(2)<br>÷                                  | <b>【第4種 (A)</b><br>国               | $\overline{r}$<br>14           | <b>Joystick</b> | ▼ 第3番 ②  | 第4輯(4)<br>量            | $\overline{\phantom{a}}$ |
|                     | #/{             | ■ 第1軸 00                                     | 图 第2輪 (Y)                          | $\overline{\mathbf{E}}$<br>15  | 手げ              | ■第1軸 00  | ■第2軸 00                | $\overline{\phantom{a}}$ |
|                     |                 |                                              |                                    |                                |                 |          |                        |                          |
| 繊集前に戻す<br>閉じる<br>誤定 |                 |                                              |                                    |                                |                 |          |                        |                          |

 $HXX3-0(0)$  15:0000 1111)

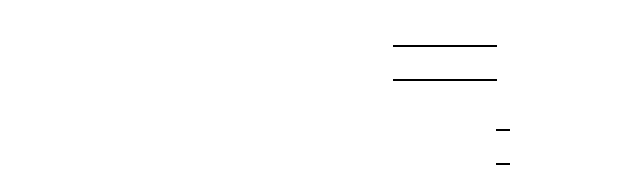

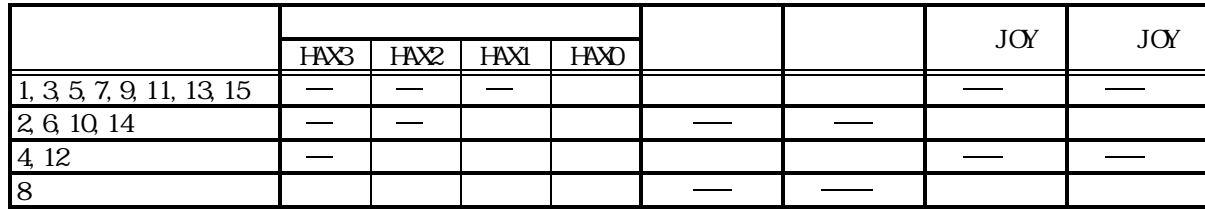

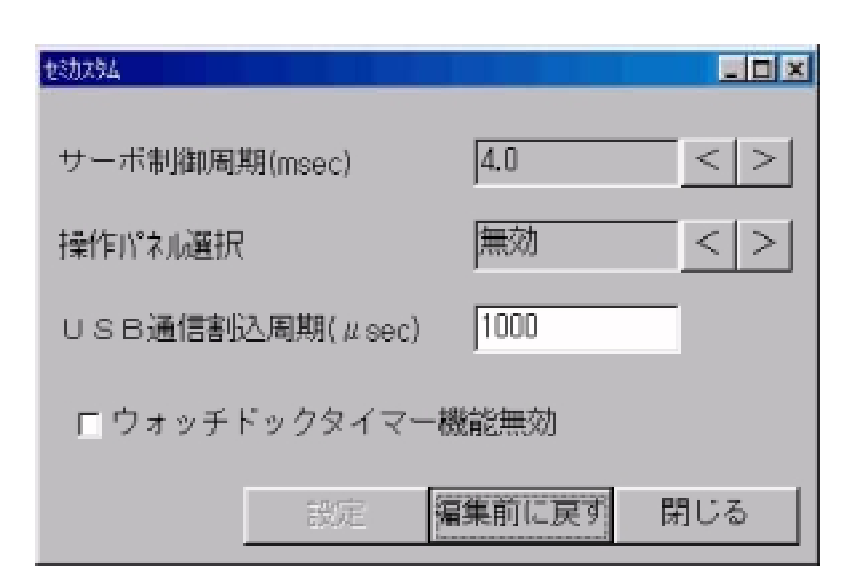

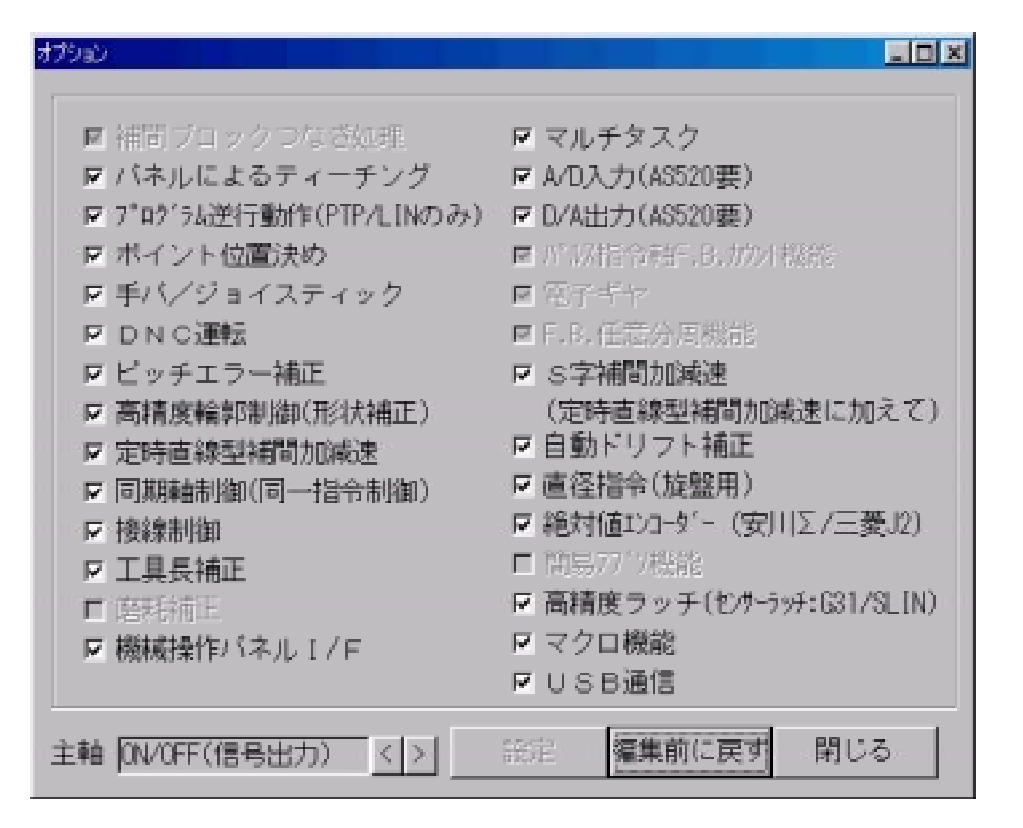

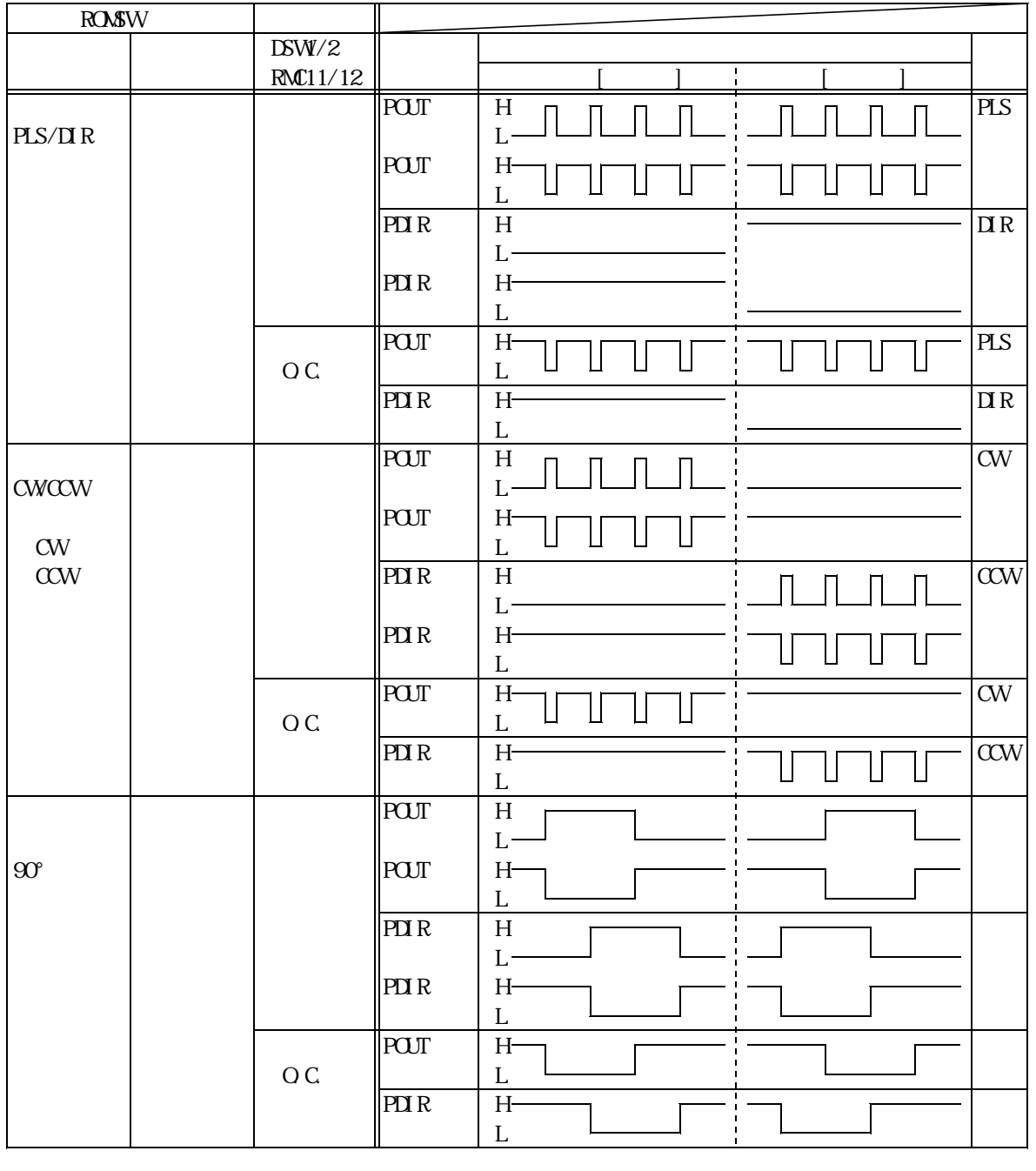

 $($  )  $)$   $($  TBO0-0736)  $\mathcal{L}(\mathcal{L}(\mathcal{$ 

5.補足説明

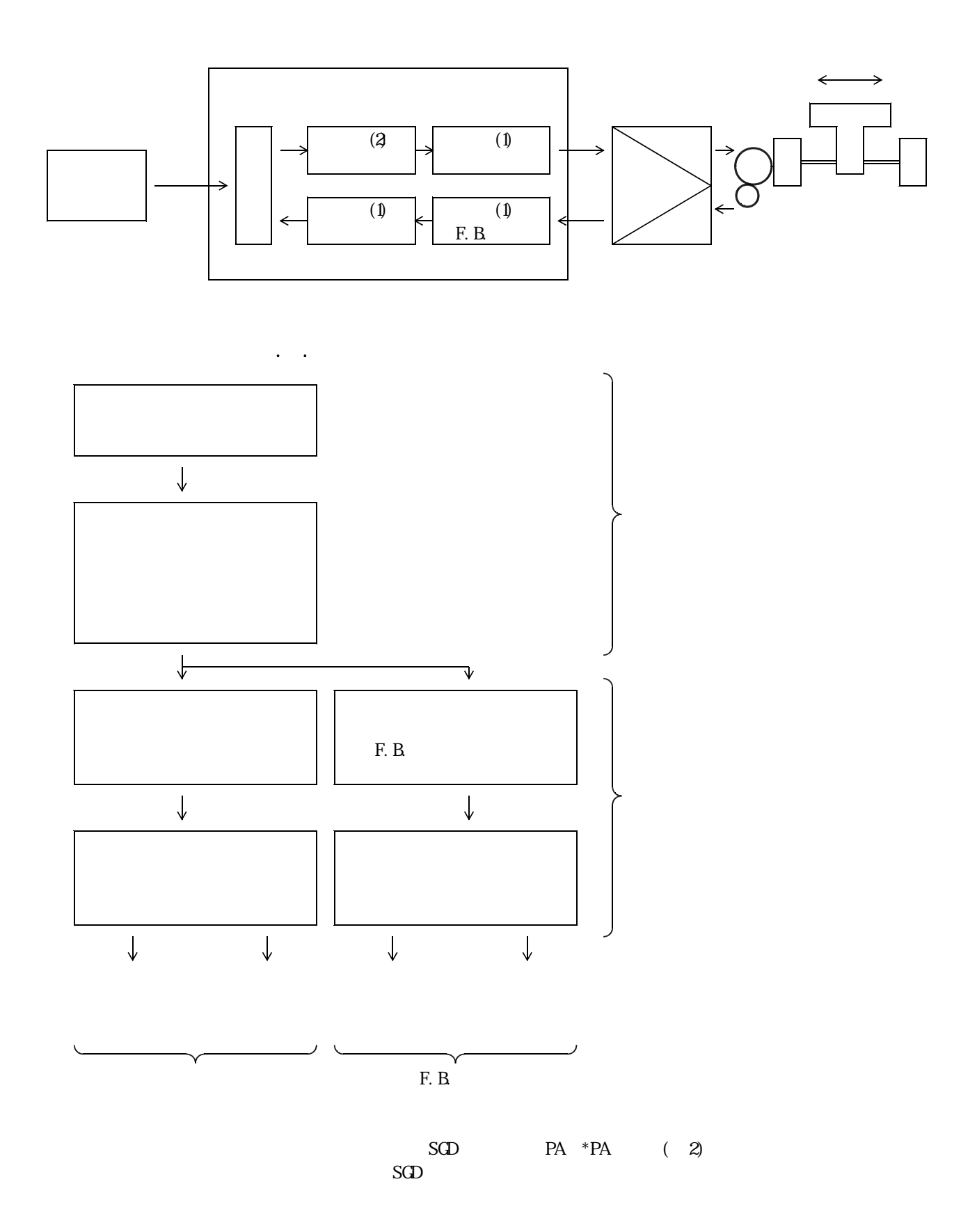

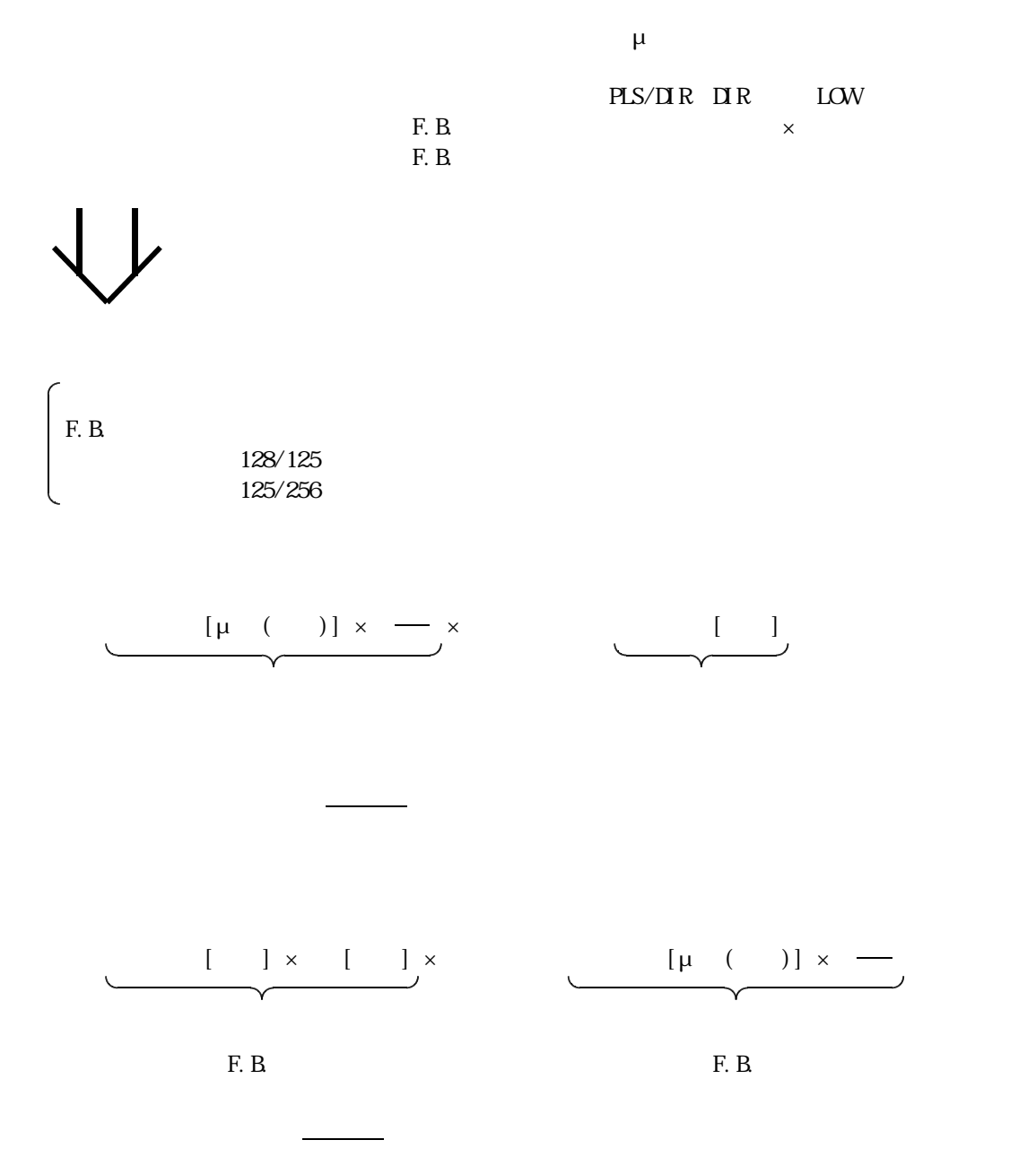

# (Ver.1.0 Ver1.1) 2001.03.07

6. 改版版履歴

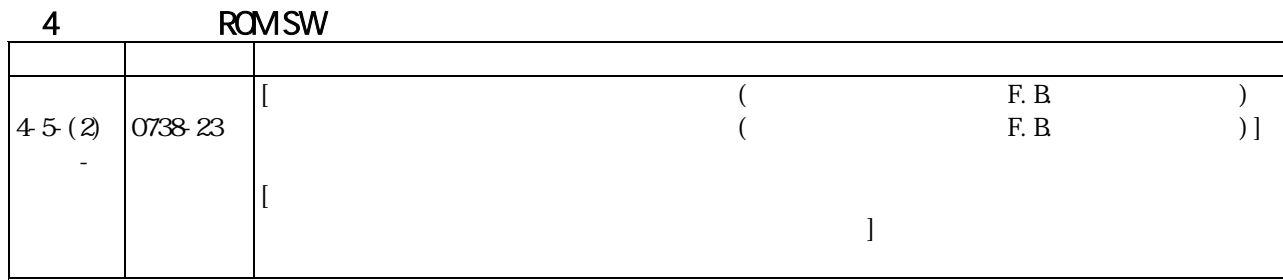

# (Ver.1.1 Ver1.2) 2001.08.01

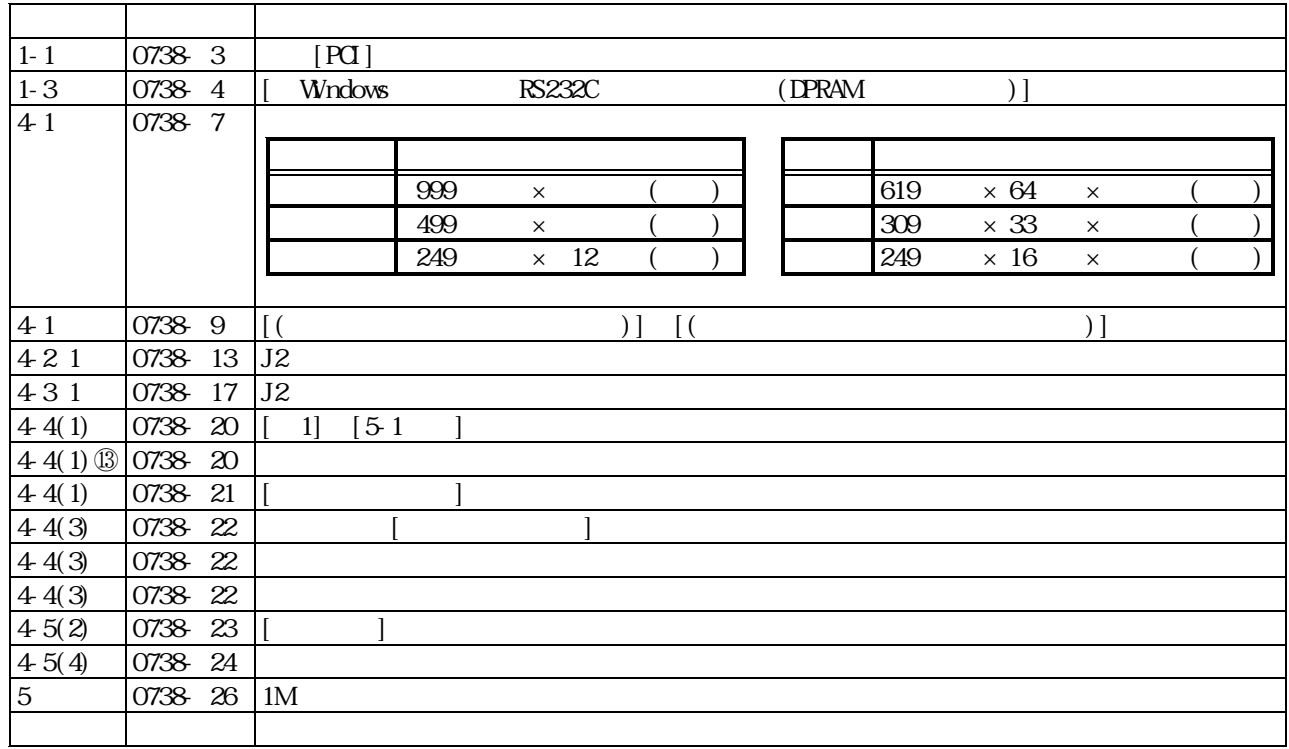

# (Ver.1.2 Ver1.3) 2002.03.29

Ver.1.2 → Ver1.3

2001.09.20 → 2002.03.29

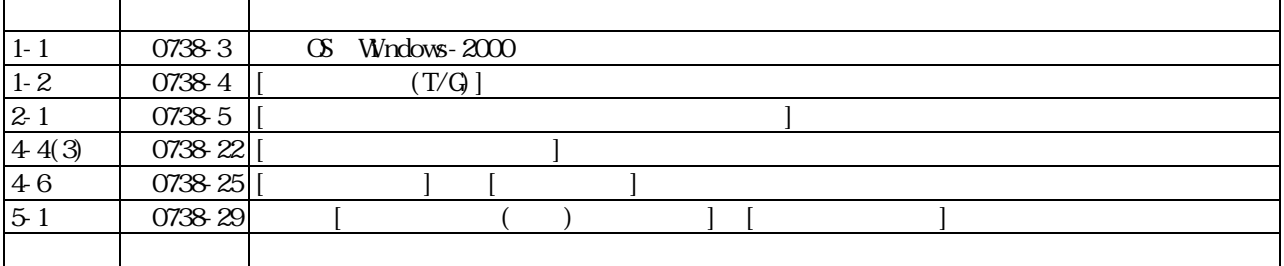

# Ver1.3 → Ver1.4

2002.03.29 → 2004.09.01

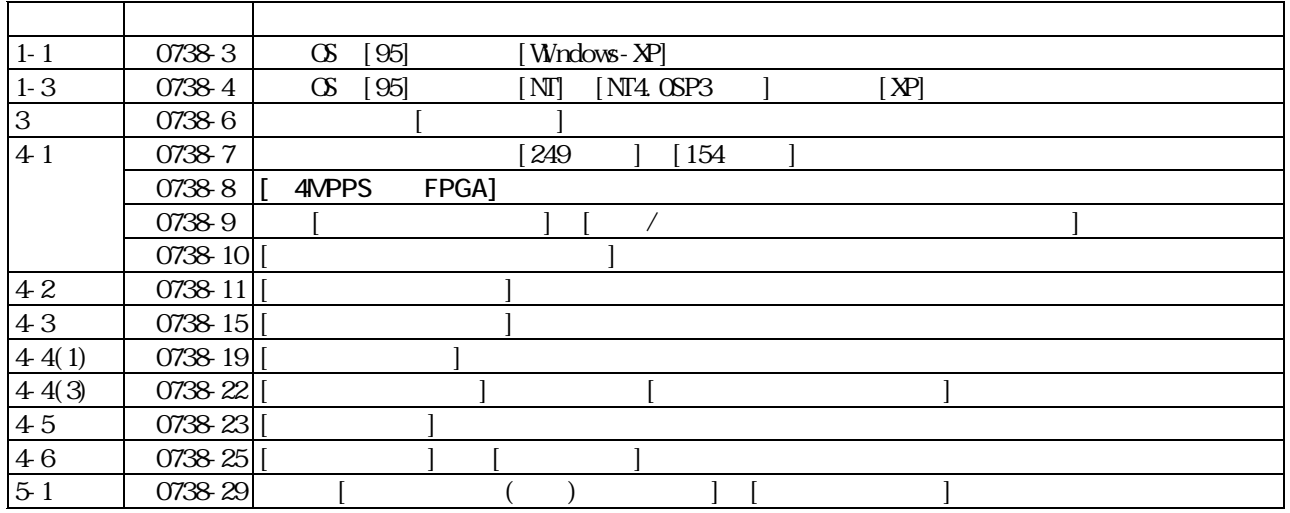